## **PETITION FOR ATC SUBSTITUTION**

**Change to Advancement to Candidacy Program**

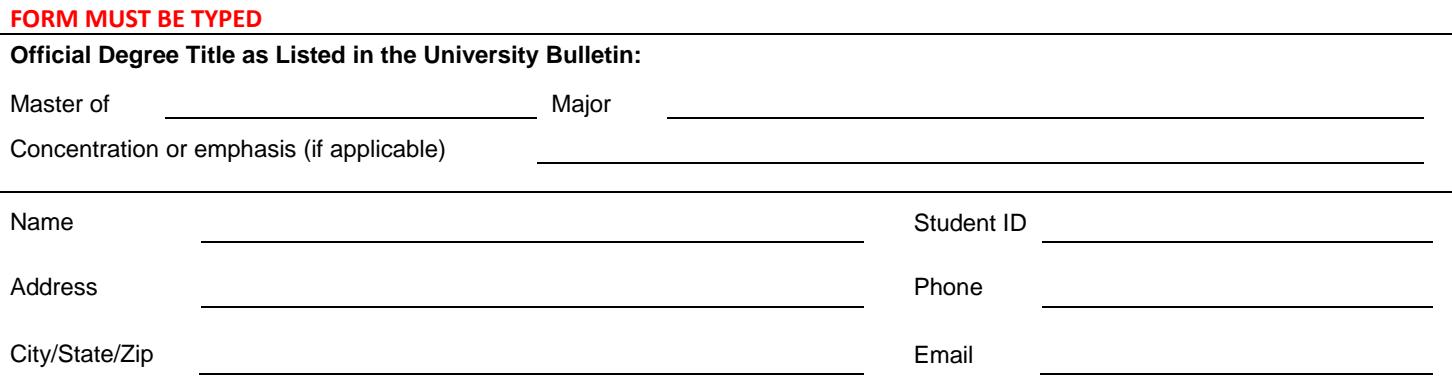

**Please list the course(s) you are removing from your approved ATC program, and the course(s) you wish to substitute. If you need to remove or add more than 3 courses, please submit a new ATC form instead.**

**REMOVE from program:**

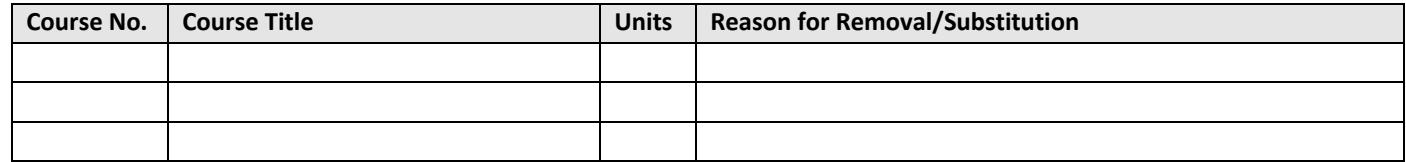

## **SUBSTITUTE with:**

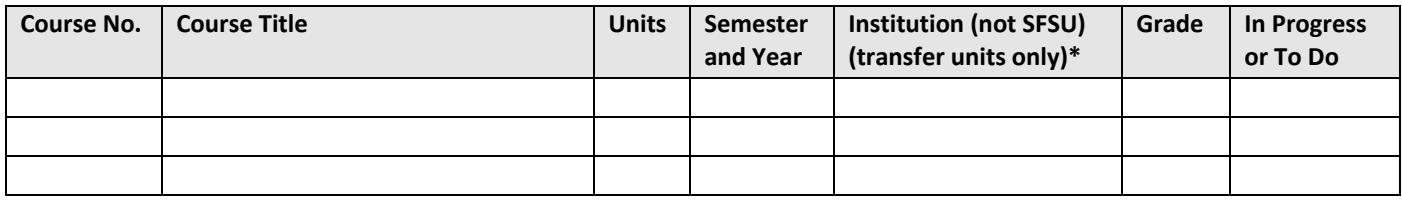

**\*NOTE**: For transfer work, a *Request for Graduate Program Transfer Unit Evaluation* must be submitted.

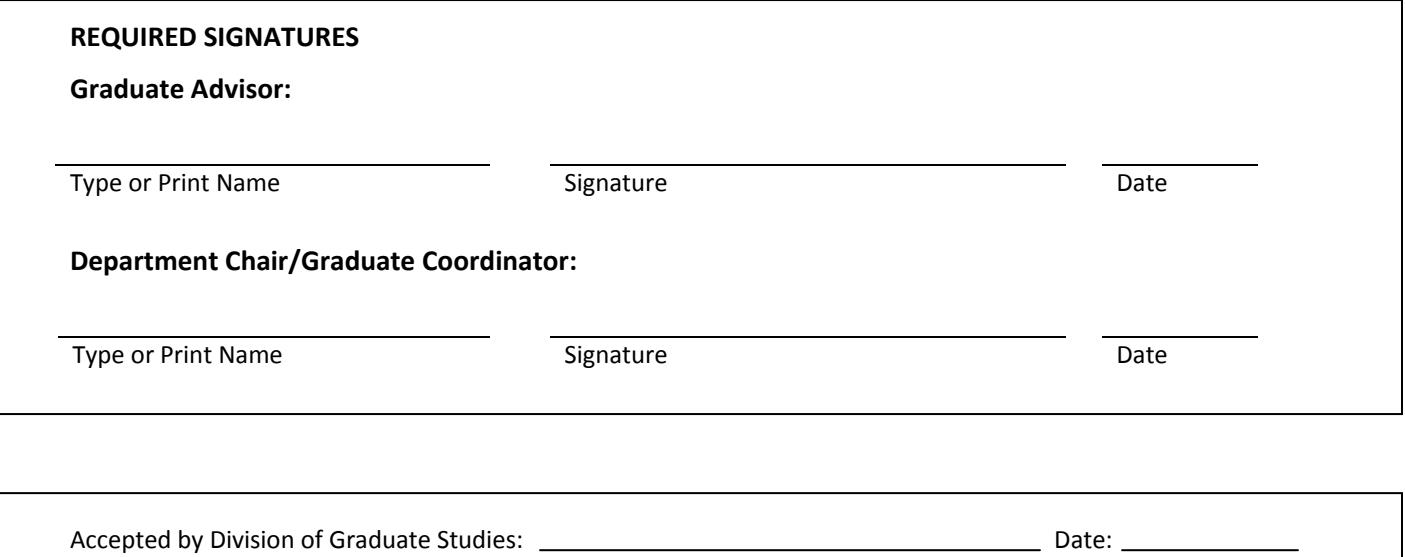